#### Build to Share - eDocs

Overview...

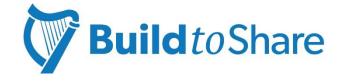

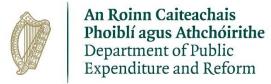

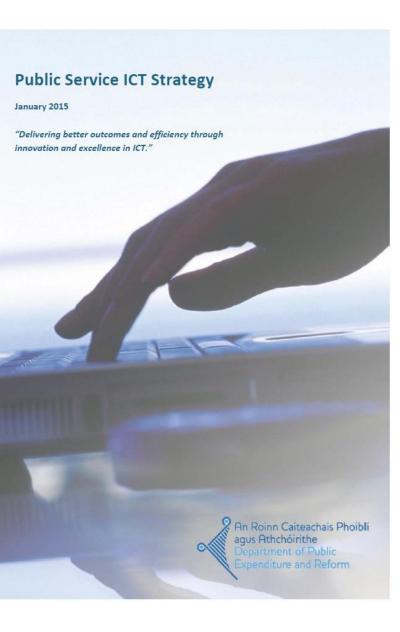

#### What is Build to Share?

- Public Service ICT Strategy
  - BTS is one of the key pillars
- Build Once Use Many Times
  - Focus on common business requirements across Departments
  - Not Line of Business Applications
  - Digitisation of general corporate processes inconsistent at present
  - Corporate processes alignment improve mobility
  - Reduce build cost by sharing
  - Free Line Depts. to tackle LOB challenges

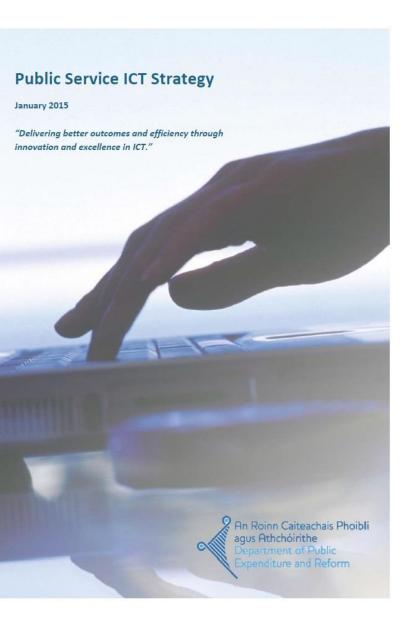

#### Service Delivery - Overview

- Applications developed and maintained centrally
- Infrastructure built and maintained centrally
- Governance
  - Application specific working groups
  - Programme Working group
- Departments isolated where appropriate:
  - https://justice.cloud.gov.ie/app/eSubmissions
  - https://agriculture.cloud.gov.ie/apps/ePQ
  - https://per.cloud.gov.ie/
- Departments shared where appropriate:
  - https://hive.cloud.gov.ie/

# **Application Tenant**

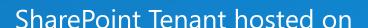

#### **Government Cloud**

- One Department = One Tenant
- Platform level isolation
- **Intranet** Solution available
- Single Sign-On
- Access to suite of Applications

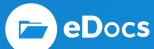

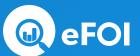

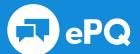

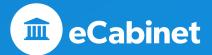

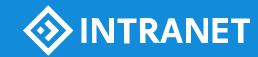

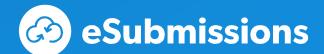

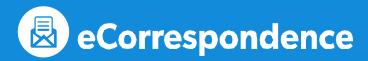

## **Shared Tenant – The Hive**

## Shared tenant accessible to on boarded bodies

- Utilize team sites to collaborate
- Secure Document Sharing
- **Easy** to administer
- **Temporary** data store
- Inactive sites deleted after 12 months

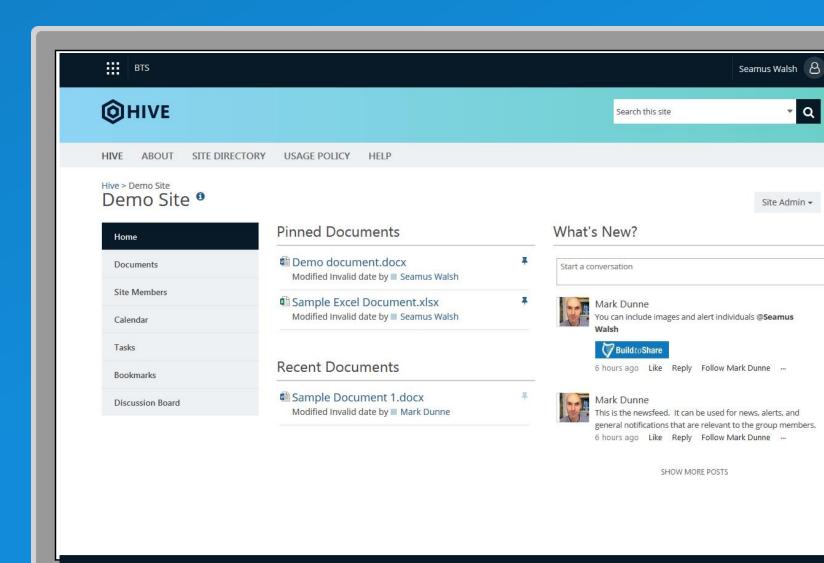

**Build** to Share

## **Build** to Share

#### Technical Onboarding - Progress to Date

|             | Current Status                                      |  |
|-------------|-----------------------------------------------------|--|
| On-boarding | <b>Live</b> : PER, FIN, Justice, Health, Education, |  |
|             | Agriculture, Taoiseach, DFA, Prison                 |  |
|             | Service, Housing, Jobs, Arts, Transport,            |  |
|             | Defence, DCYA, Communications, DCYA,                |  |
|             | OPW, DEASP, CSO, Attorney General,                  |  |
|             | Tusla                                               |  |

#### Application Rollout - Status

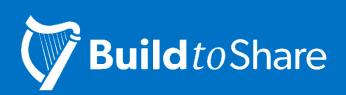

| 1 1             |                                                                                                    |                                                    |  |
|-----------------|----------------------------------------------------------------------------------------------------|----------------------------------------------------|--|
|                 | Current Status                                                                                                    | End 2018                                           |  |
| eSubmissions    | Live/Planned - PER, FIN, Justice,<br>Education, Housing, DFA,<br>Agriculture, Jobs, CHG, DRCD,<br>Health, DCYA, Defence, Transport,<br>DEASP        | All – Ministerial Departments                      |  |
| ePQ             | Live/Planned - PER, FIN,<br>Education, Agriculture, Jobs,<br>Housing, Justice, Transport, CHG,<br>DRCD, DCYA, Health, Defence,<br>OPW, Tusla, DEASP | All – Ministerial Departments                      |  |
| eCorrespondence | Live/Planned – Taoiseach,<br>Housing, Education, DRCD, PER,<br>Finance, Transport, CHG                                                              | Live 8 Departments                                 |  |
| eFOI            | Live/Planned – Justice, Finance,<br>CHG, PER, DRCD                                                                                                  | Live 8 Departments                                 |  |
| eDocs           | Live - PER, FIN, Housing, NSSO,<br>OGP<br>Planned – DRCD, Agriculture,<br>Justice                                                                   | Live 4 Departments Rollout Started – 2 Departments |  |

#### Introducing

## eDocs

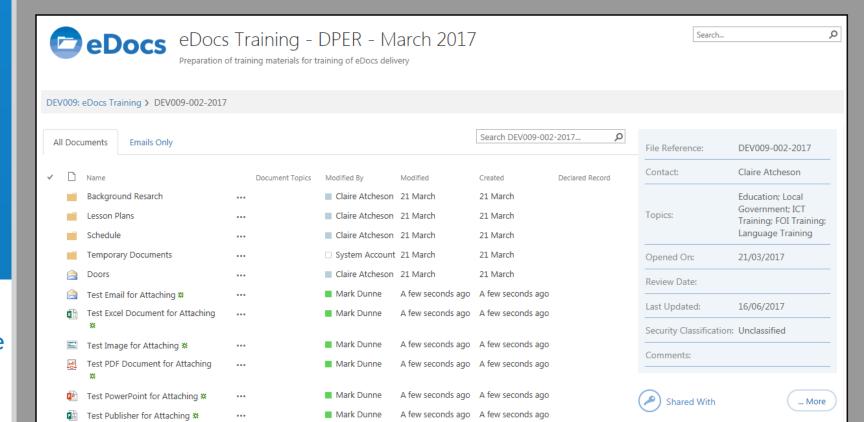

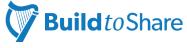

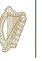

An Roinn Caiteachais Phoiblí agus Athchóirithe Department of Public Expenditure and Reform

### **The Paper World**

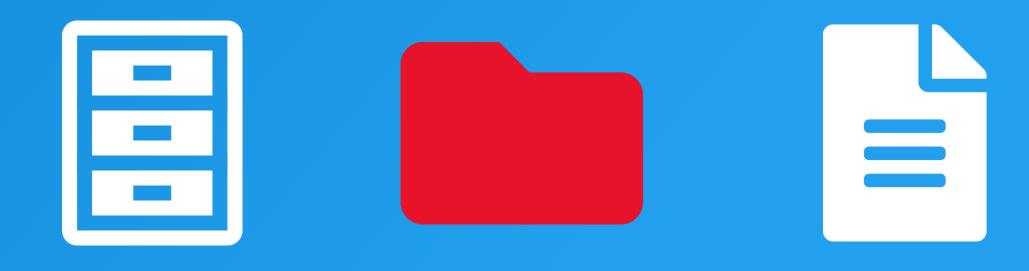

### **The Paperless World**

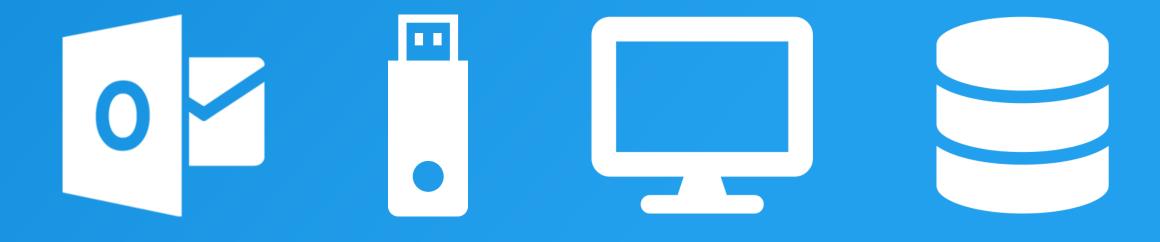

#### Problems we now face

Difficulty in meeting legislative obligations

We don't file...we save...randomly!

**Wasted time spent searching** 

**Lost information** 

Staff work to their individual needs and not the organisational needs

**Versions – who holds the master?** 

### Legislative Obligations

"All records made or received, and held in the course of its business, by the Department regardless of their format,

must be preserved"

#### **Legislative Obligations**

"...allow access by the general public to data held by national governments..."

"...good records management practice and the obligations of public authorities under the Public Records Acts to maintain their records in an ordered and managed way, so that they can readily retrieve information when it is needed."

Freedom of Information Act (2014)

#### **Legislative Obligations**

"...you have a right to be informed as to how your personal data is being processed (handled or used) by an organisation."

"...you have a right to obtain a copy, of any information relating to you kept on computer or in a structured manual filing system or intended for such a system by any organisation"

General Data Protection Regulations (2018)

### **Benefits to the Organisation?**

Adherence to legislative responsibilities

Filing...not saving

**Easy to find information** 

**Consistency across the organization** 

**Continuity** 

# What is eDocs...

- A **Document** and **Records** Management
   System offered by the OGCIO under the Build to Share programme
- Flexible, simple solution offering:
  - Versioning
  - Collaboration
  - Document Sharing
  - Full Text Search
  - Office Integration
  - Automated Archiving
  - Physical File Association

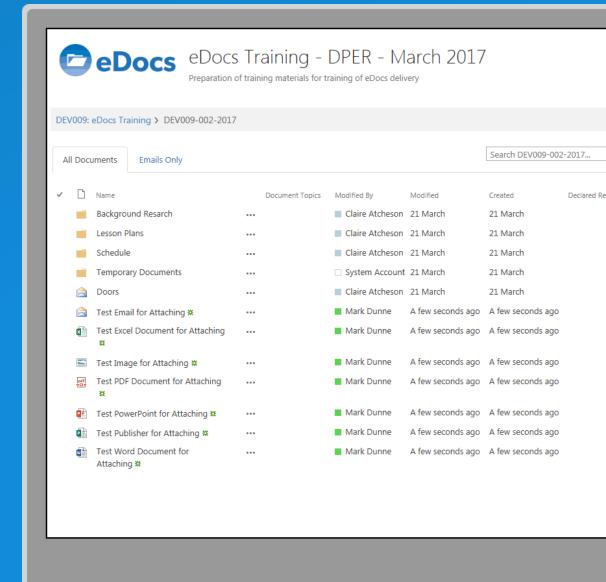

## eDocs Principles...

- Based on old filing practices (**old rules are still good rules**)
- Based on two levels of classification (Containers + Files)
  - DPE035 single container used by OGCIO
  - **OGPSE** is one of the many containers used by OGP
  - Users create **electronic files** within their container(s)
- Daily work carried out within **Electronic Files** 
  - Removes dependency on **Shared Drives**
  - Emails of evidential value can be filed
  - Promotion to **Records** (Manually or Automatically after
     3 years of inactivity)
  - Taxonomy to tag files for easy retrieval

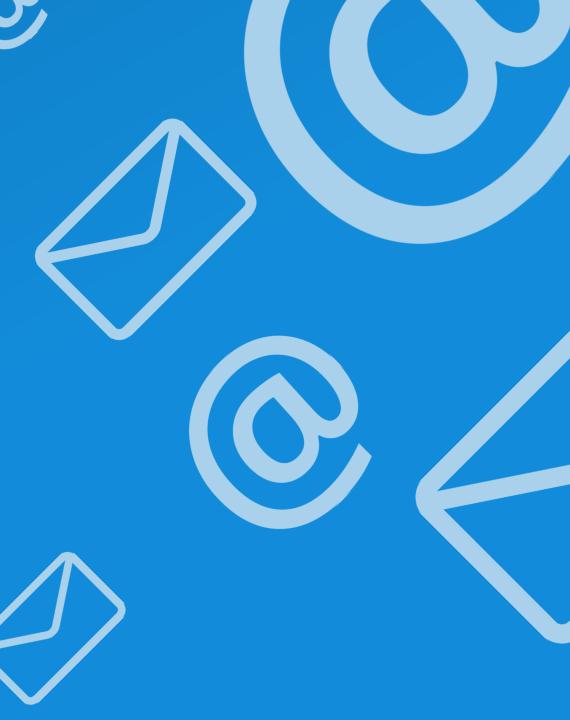

#### The Framework...

- OGCIO provide Structure and Templates
  - Records Management Policy
  - eDocs Filing Business Rules
  - Information Management Guidelines
- Governance tools and best practices
  - IO Officers Network
    - Quarterly meetings (feedback, updates)
    - Quarterly checklist
  - Internal Audit
    - Health check and checklists
  - Management Reports (Usage & Trends)

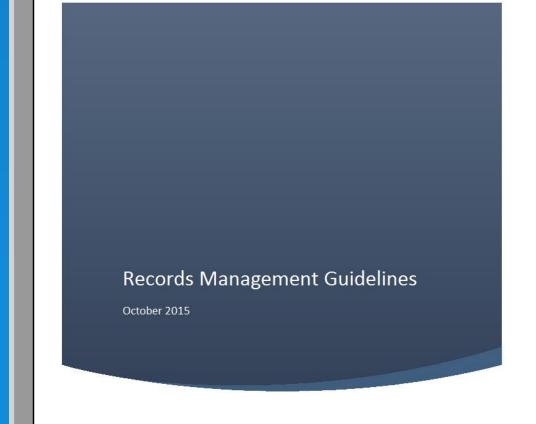

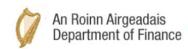

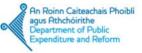

#### **Electronic files...**

- Any user with access to eDocs can create an electronic file
- Electronic File
  - File = 1 Topic + window of time
  - Automatically assigned a File Reference
  - Select Contact(s)
  - Select Topic(s)
    - Organisation wide e.g. Circular
    - Section Specific e.g. Inheritance Tax, VAT
- File **permissions** automatically applied based on AD Membership if desired

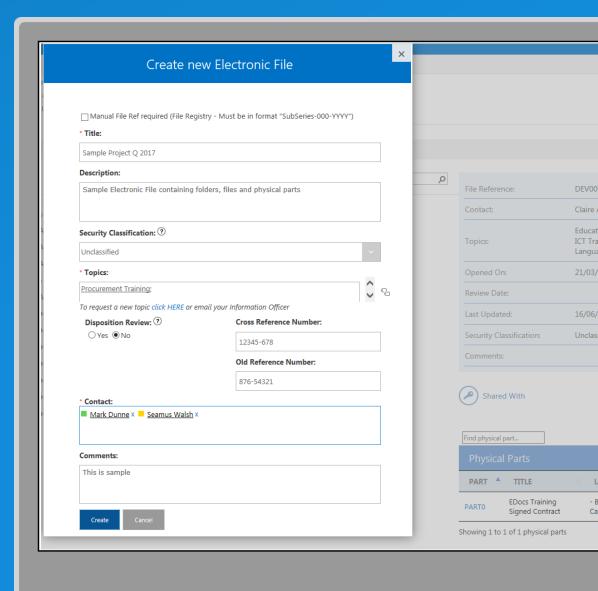

## **Share Documents**

End users can share files, folders and documents

- Users don't need IT to setup "shared folders"
- Linked to Active Directory
  - Share with my Division
  - Share with my Section
  - Share with named individuals
- Specify Edit or Read permissions
- View who currently has permissions

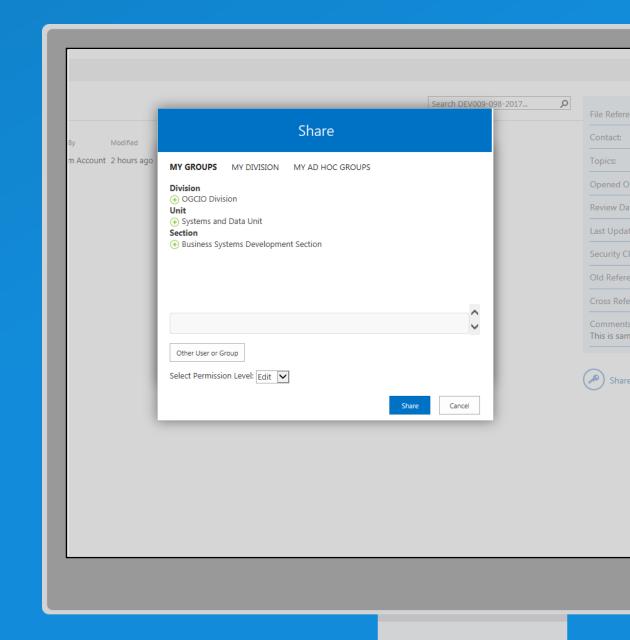

#### **Physical Parts**

eDocs supports linking Electronic and Physical Files

- Track where physical files are currently located
- Clearly identify who the current contact(s) for the physical files are
- Allows Physical Parts to be isolated for search purposes

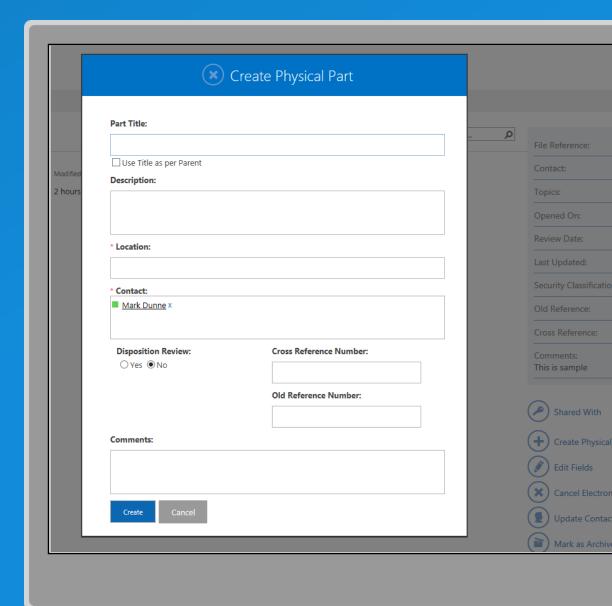

# MS Outlook Integration

File emails of evidential value directly from Outlook

- Drag and Drop emails and their attachments directly into eDocs
- Attach a document from eDocs to an email
- Send a link to an eDocs document or folder
- **Search** eDocs directly from within Outlook

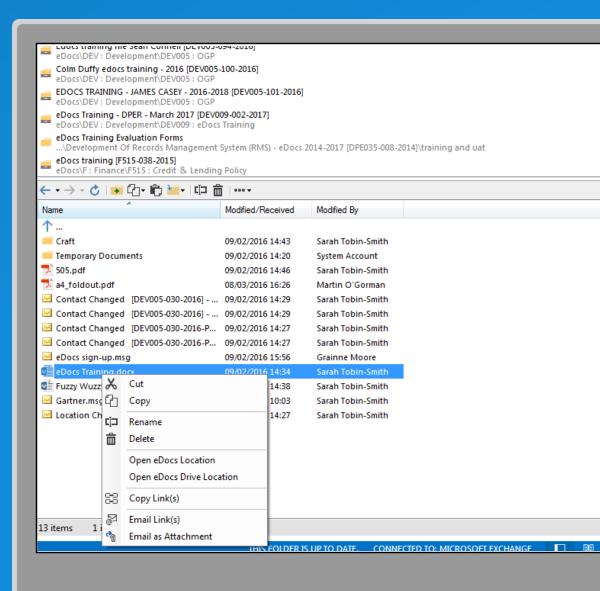

## eDocs Explorer

Access eDocs through windows explorer providing a familiar look and feel to end users

- View and Search eDocs through Windows Explorer
- Copy and Paste to and from eDocs
- Drag and Drop files directly into eDocs
- Save to eDocs from Microsoft Office
- Open files from Windows Explorer

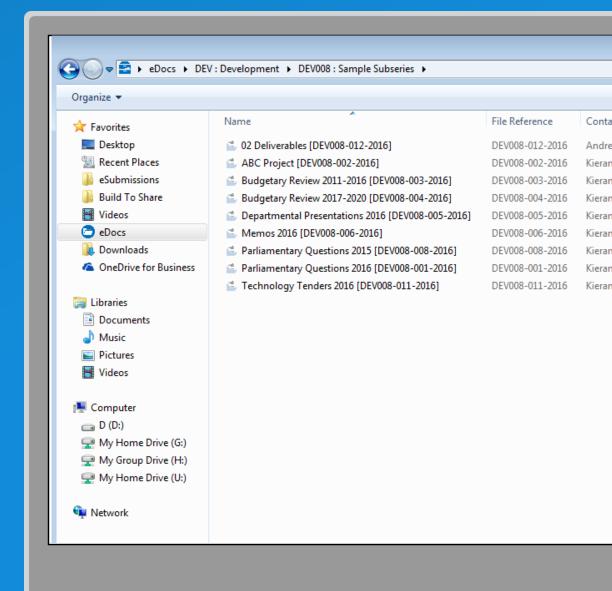

### The Build to Share Family

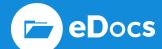

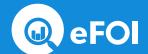

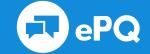

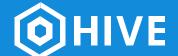

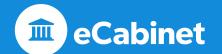

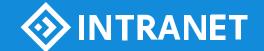

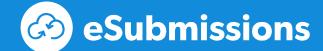

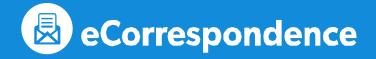

Thank You!

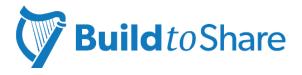

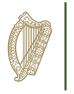